# MathLight: Lightweight MATLAB implementation

Boya Song (bs3065), Chunli Fu (cf2710), Mingye Chen (mc4414), Yuli Han (yh2986)

## **1. Motivation & Introduction**

MathLight is a lightweight implementation of MATLAB. As a programming language, it allows basic matrix manipulations, 2D plotting of data and common statistics computations. Our goal is to make it as an easy, fast and flexible language and the basic syntax is similar to C/C++.

In order to make it powerful and swift, we add the matrix data type since it's widely used in the areas of scientific computations. Also, many arithmetic operators and relational operators are designed for matrix manipulations such as matrix multiplication, transpose, equality test and so on. We implemented rich built-in functions to make it user-friendly: statistics computations such as mean, median, variance and more are supported, matrix computations like determinant, rank, trace, eigenvalues are prepared for developers to use, both scatter and line plotting are offered for 2-D data visualization. For built-in I/O library, it supports CSV/XLS loading for the matrix. We also have fine-implemented algorithms like polynomial regression etc. in language's standard library.

## **2. Syntax**

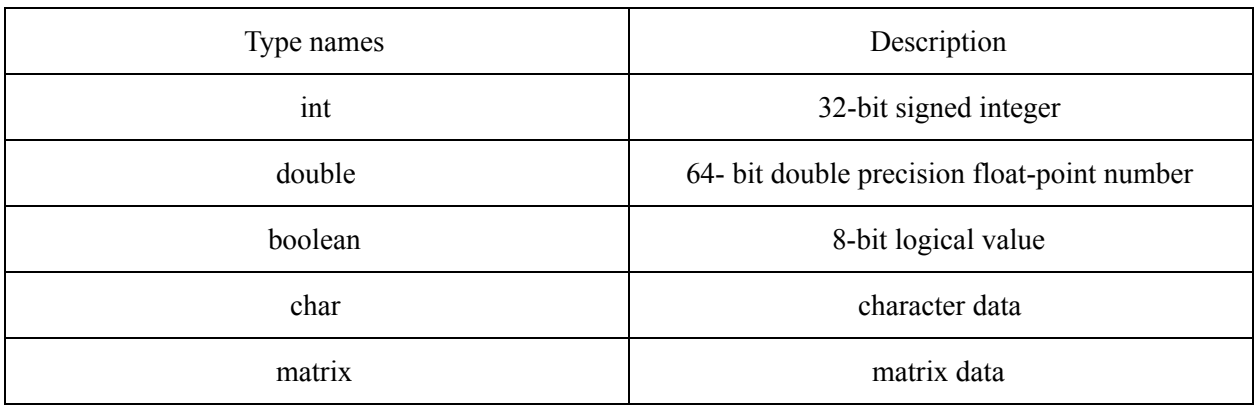

#### **2.1 Data types**

There are five kinds of basic data types in our language. The declaration of them are similar to statically-typed language like C and JAVA. For matrix, the specification of declaration is shown as following.

matrix  $a = [1, 2, 3, 4; 1, 2, 3, 4]$ ;

We use the square brackets to define a matrix. The different rows of a matrix is separated by semicolon. While the different entries in one row is separated by comma. There is only one data type in one matrix. We can use syntax like a[1, 2] to get the value which locate at the intersection of the second row and the third column. We can also use syntax like  $a[1, 2 : 3]$  to retrieve part of the matrix to get a new matrix.

For each data type, we could define an array of them. The string is represented as an array of char data type in our language. The syntax is like below:

int[]  $a = \{1, 2, 3\}$ double[5] b char $[$ ] str = "hello world"

### **2.2 Operators**

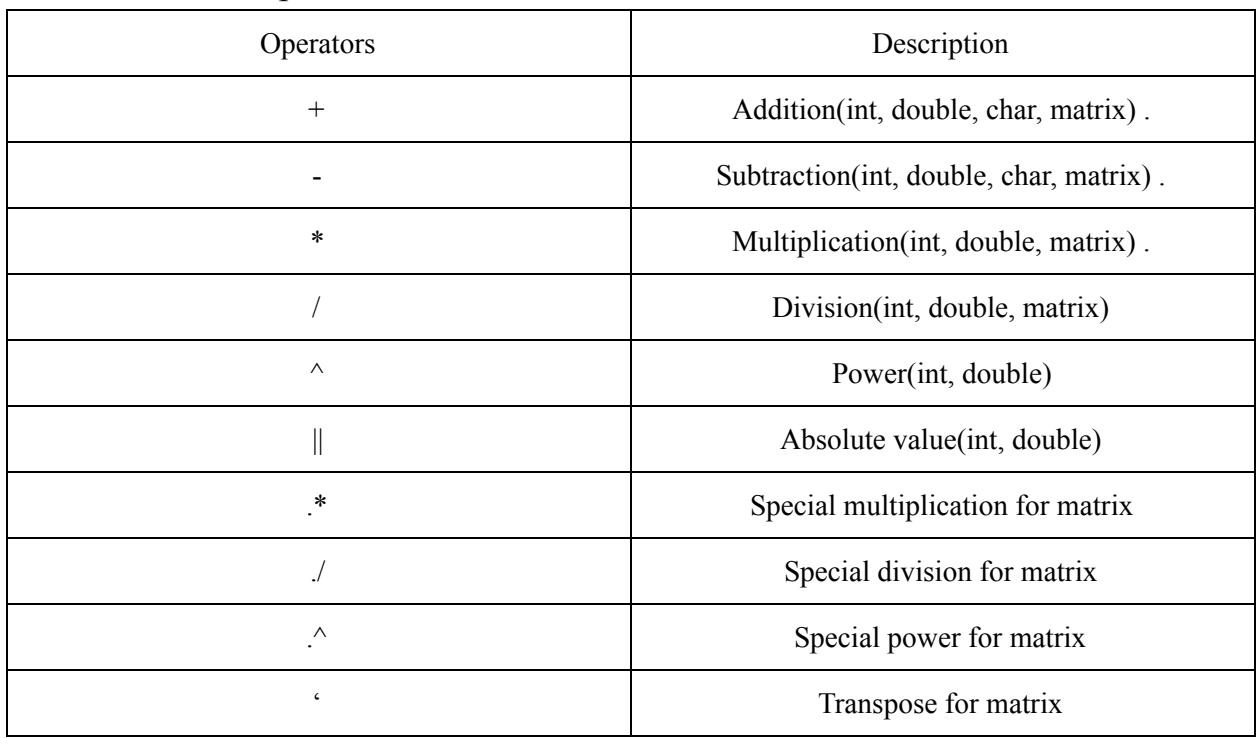

#### 2.2.1 Arithmetic operators

The multiplication and division of the matrix are defined as that in the linear algebra. The dot is a special operator for matrix in our language. The dot means the operator is applied to each elements in the matrix.

### 2.2.2 Relational operators

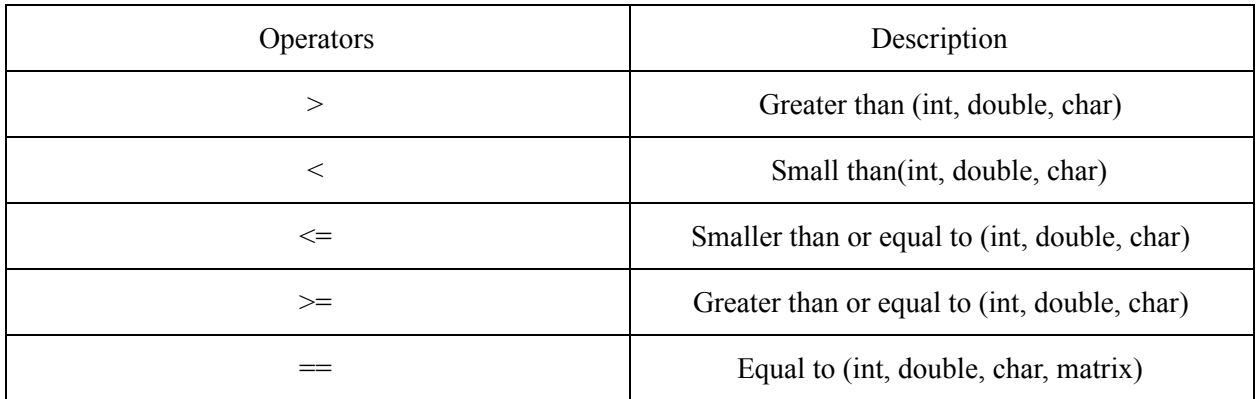

Two matrix are identical if they have the same size and the elements at the corresponding positions are the same.

#### 2.2.2 Logical operators

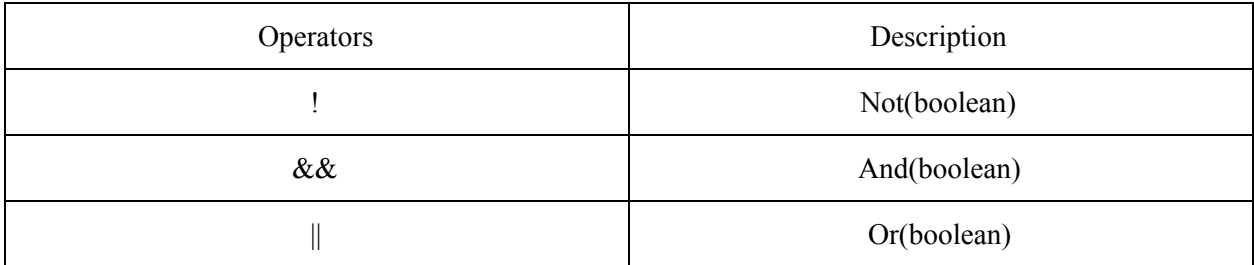

### **2.3 Flow Controls**

#### 2.2.1 Condition statements

The definition of a if statement is like below: **if** (condition A) { **Statements** } **else if** (condition B) { Statements } **else {** Statements }

2.2.2 Loop statements

```
The definition for a for loop is like below:
for (int a = 1 : 2) {
        Statements
}
for (int a = 1; a < 3; a = a + 1) {
        Statements
}
The definition for a while loop is like below:
while (condition) {
        Statements
}
```
We can use **break** statement and **continue** statement to jump out from a loop or jump to the beginning of a loop.

### **2.4 Built-in Functions**

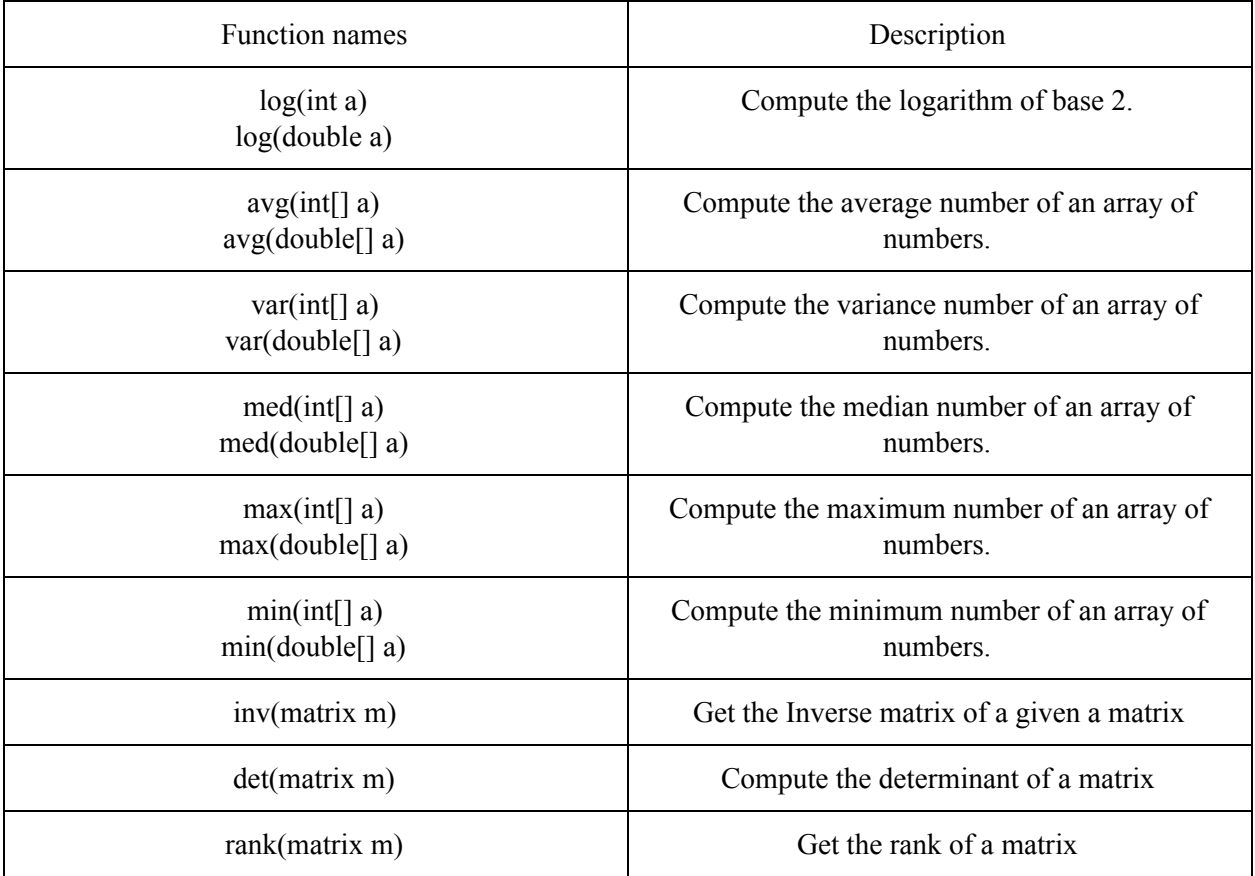

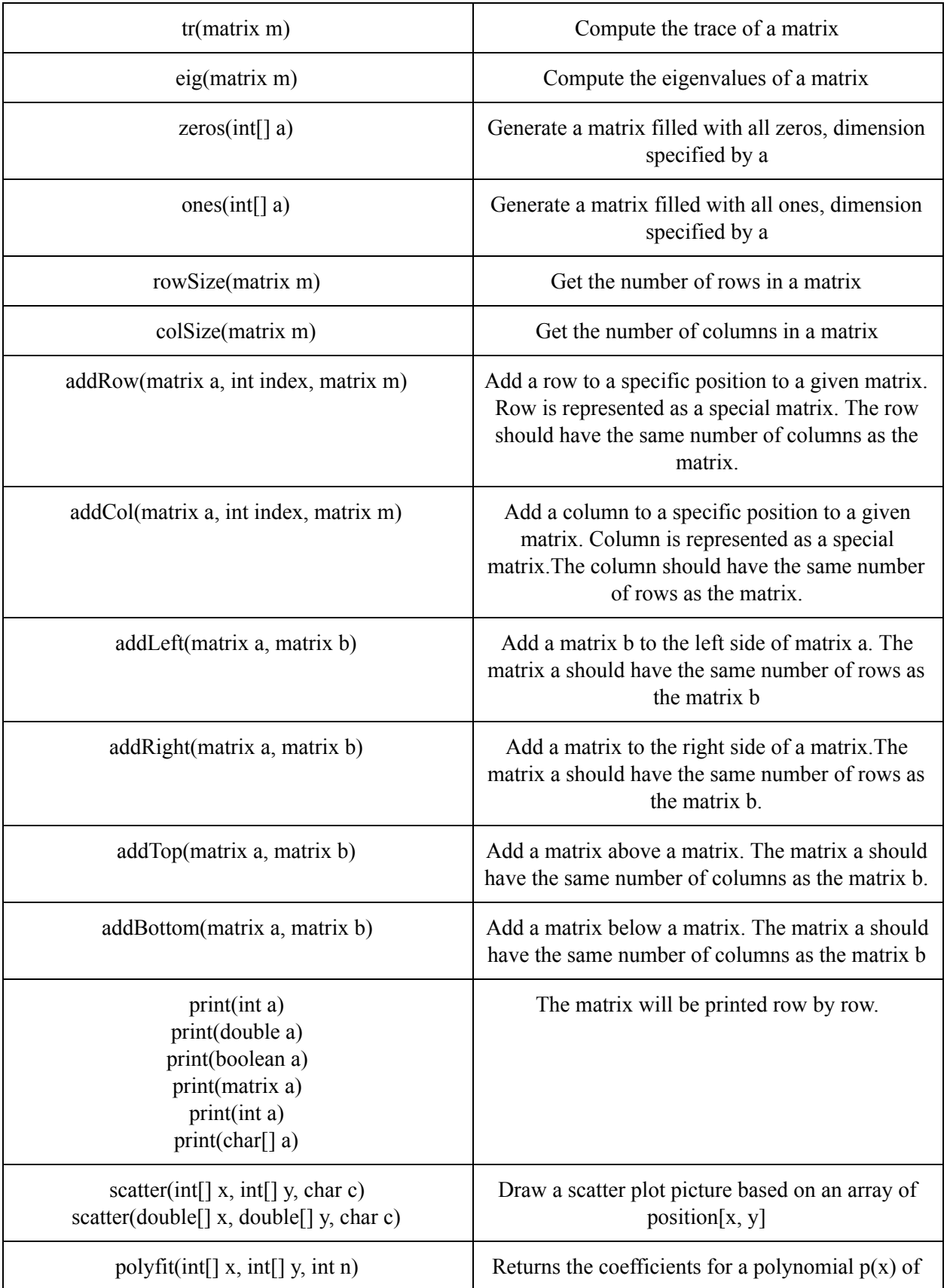

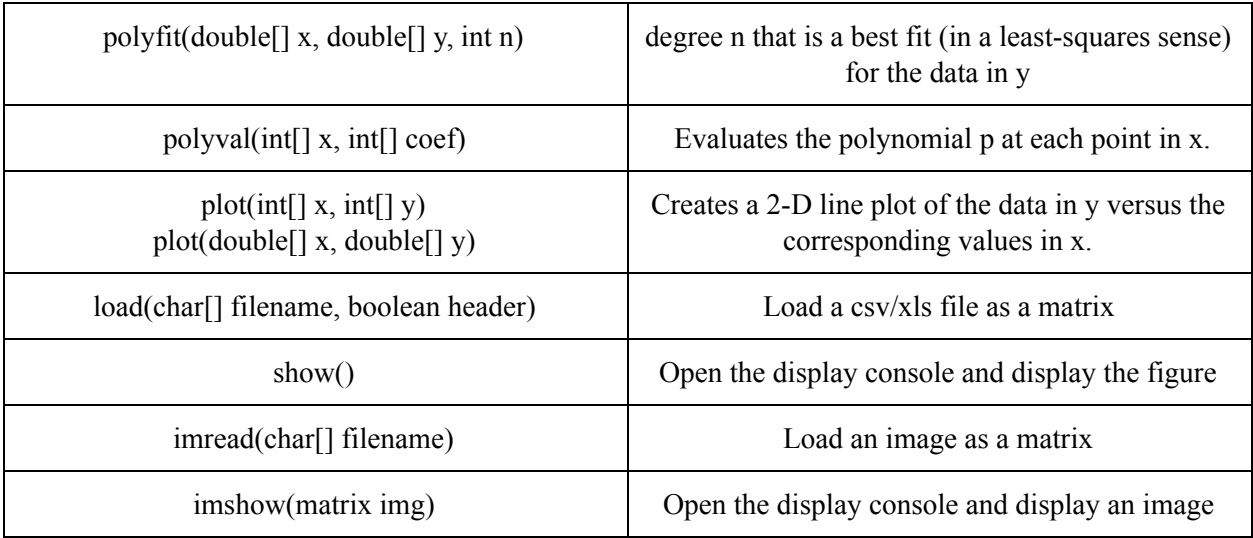

### **2.5 Function definition**

The user-defined function could be declared as below:

```
func int name(int a, int b) {
        statements
```
**}**

## 3. Example

#### 3.1 Linear Regression

Linear regression problem is a very common problem in statistics and machine learning. Here, for simplicity, we select dataset with one dimension data. The program below uses normal equation to solve the problem. It loads the data first, preprocess the data, calculate the coefficients and make the prediction. It also draws a scatter plot and a regression line to visualize the result.

```
// load two column csv file as a matrix
matrix data = load('diabetes.csv');
// matrix slicing
matrix x = \text{data}[:, 0];matrix y = \text{data}[:, 1];// draw scatter figure
scatter(x, y);
// data preprocess
```

```
matrix x_new = addLeft(x, ones(rowSize(x), 1));
// calculate coefficients
matrix w = inv(x_new' * x_new) * x_new' * y;// make prediction
matrix y_{\parallel} r = x_{\parallel} new * w;
// print result
print(w)
// draw regression result
plot(x, y_l);
show();
```
Output: [152.91886182616167, 938.23786125]

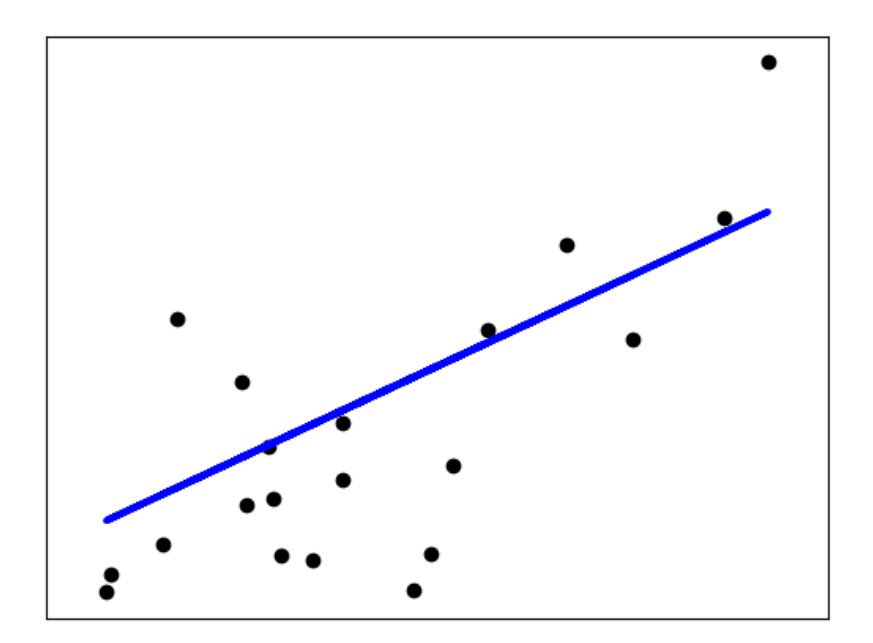

#### 3.2 Image Processing

Image can be represented by matrix in our language. We can load image and do some transformation with it. For example, we can load an image of statue of liberty and change the color of it.

```
// load an image
matrix img = imread('liberty.jpg');
// show the image
imshow(img)
// subtract 30 from every pixel in the image, the image becomes darker
matrix img2 = \text{img} - 30// show the new image
imshow(img2)
```
// every pixel in the image is divided by 2, the image becomes darker matrix img $3 = \text{img} / 2$ // show the new image imshow(img3)

img, img2 and img3 are as follow:

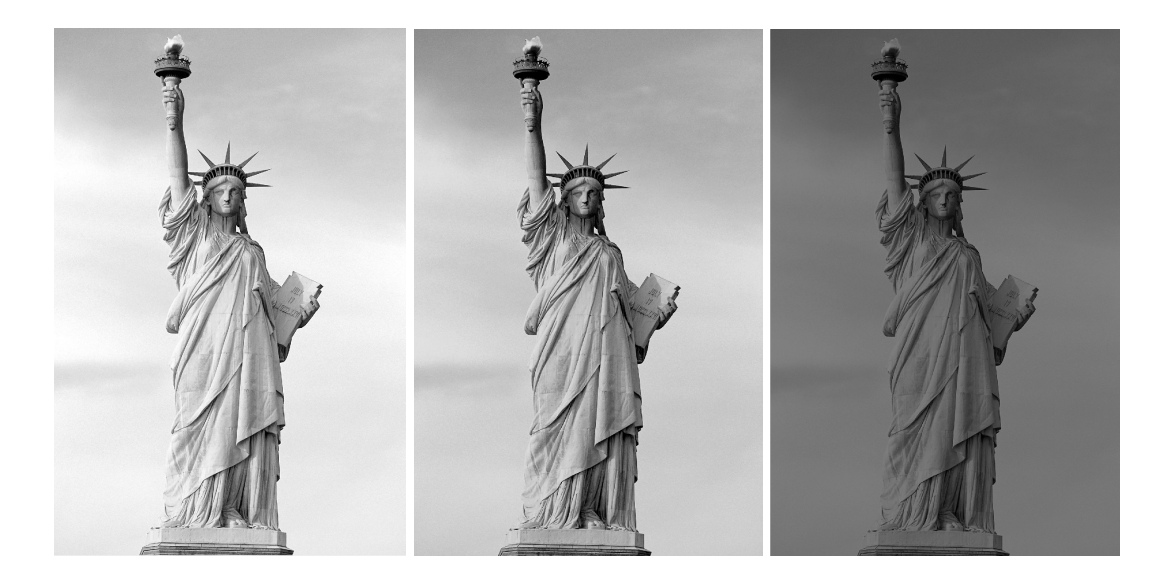

## References

1. Scikit learn linear regression. http://scikit-learn.org/stable/auto\_examples/linear\_model/plot\_ols.html